# **CS193P - Lecture 11**

**iPhone Application Development**

**Text Input Presenting Content Modally**

#### **Announcements**

- Paparazzi 3 assignment is due Wednesday 2/17
- This Friday's extra session will feature Evan Doll

# **Today's Topics**

- Threading Wrap-Up
- iPhone Keyboards
- Customizing Text Input
- Presenting Content Modally

# **NSOperation**

- Abstract superclass
- Manages thread creation and lifecycle
- Encapsulate a **unit of work** in an object
- Specify priorities and dependencies

# **Creating an NSOperation Subclass**

```
• Define a custom init method
```

```
- (id)initWithSomeObject:(id)someObject
\{self = [super init];
  if (self) {
    self.someObject = someObject;
  }
  return self;
}
```
#### • **Override -main method** to do work

```
- (void)main
{
  [someObject doLotsOfTimeConsumingWork];
}
```
# **NSOperationQueue**

- Operations are typically scheduled by **adding to a queue**
- Choose a maximum number of concurrent operations
- Queue runs operations based on priority and dependencies

# **Using an NSInvocationOperation**

- Concrete subclass of NSOperation
- For lightweight tasks where creating a subclass is overkill

```
- (void)someAction:(id)sender
{
  NSInvocationOperation *operation =
     [[NSInvocationOperation alloc] initWithTarget:self
                             selector:@selector(doWork:)
                               object:someObject];
```

```
[queue addObject:operation];
```

```
[operation release];
```
}

# **iPhone Keyboards**

#### iPhone

# **Virtual keyboard Appears when needed**

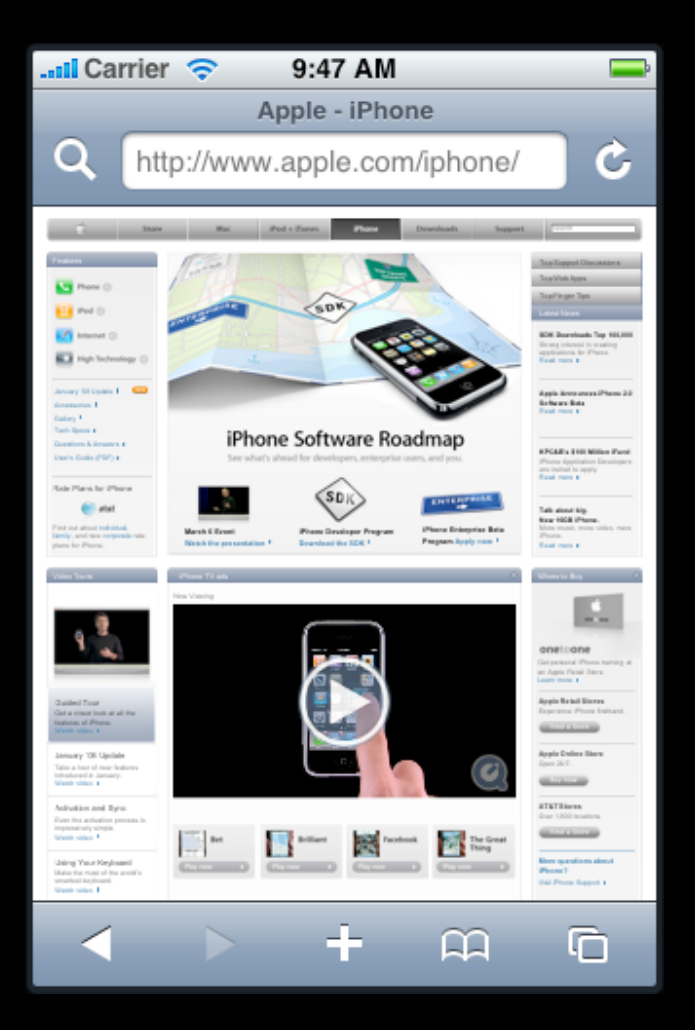

# **Virtual keyboard Appears when needed**

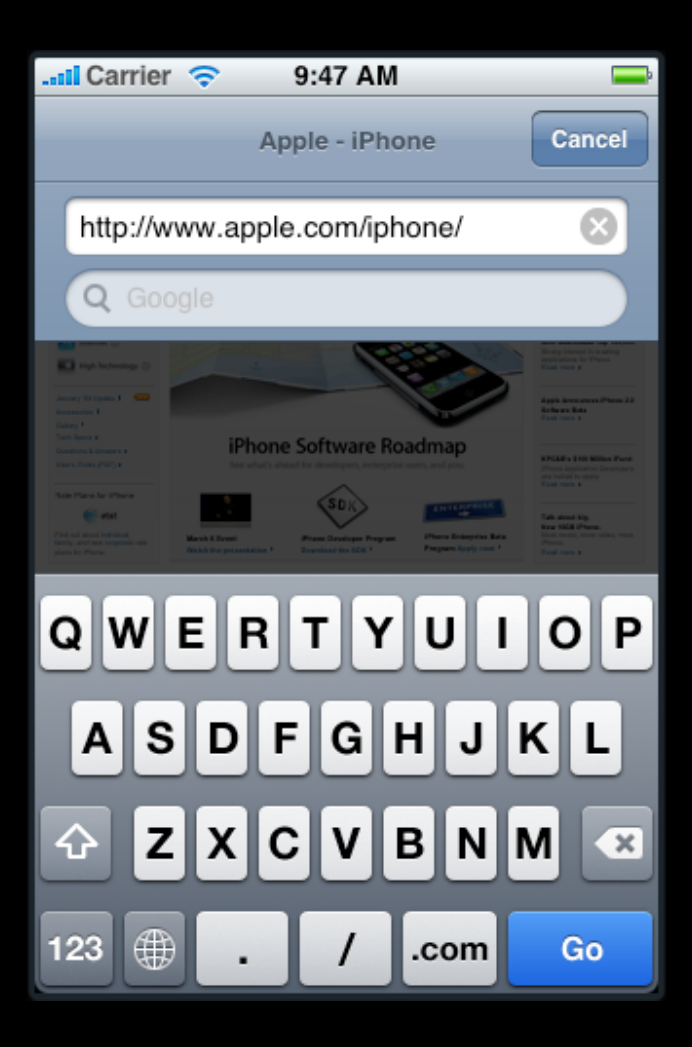

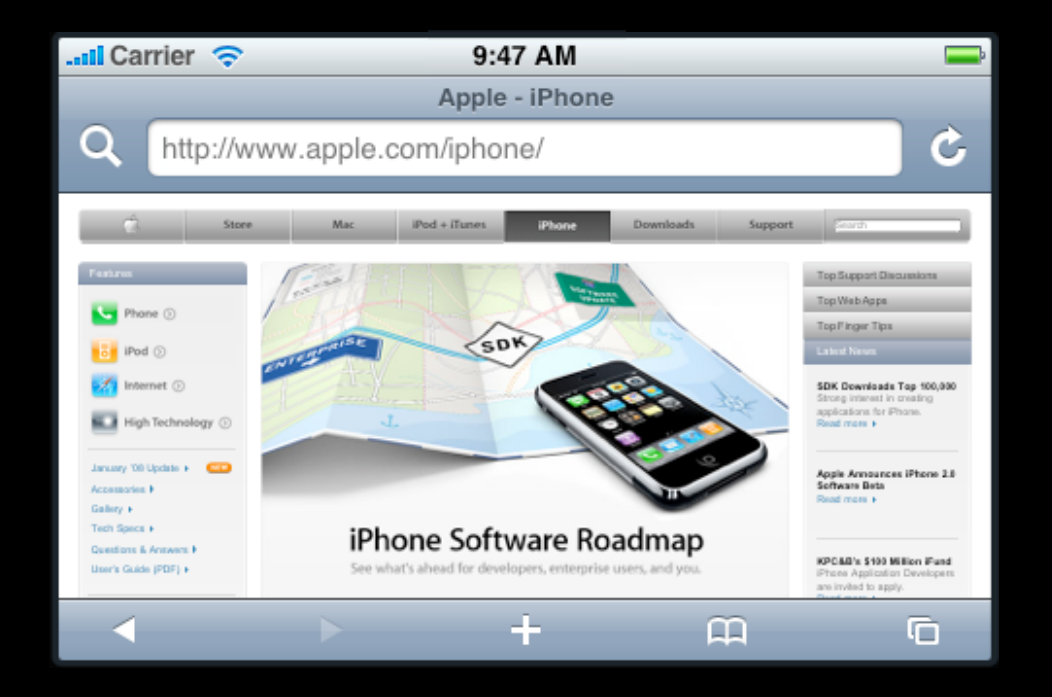

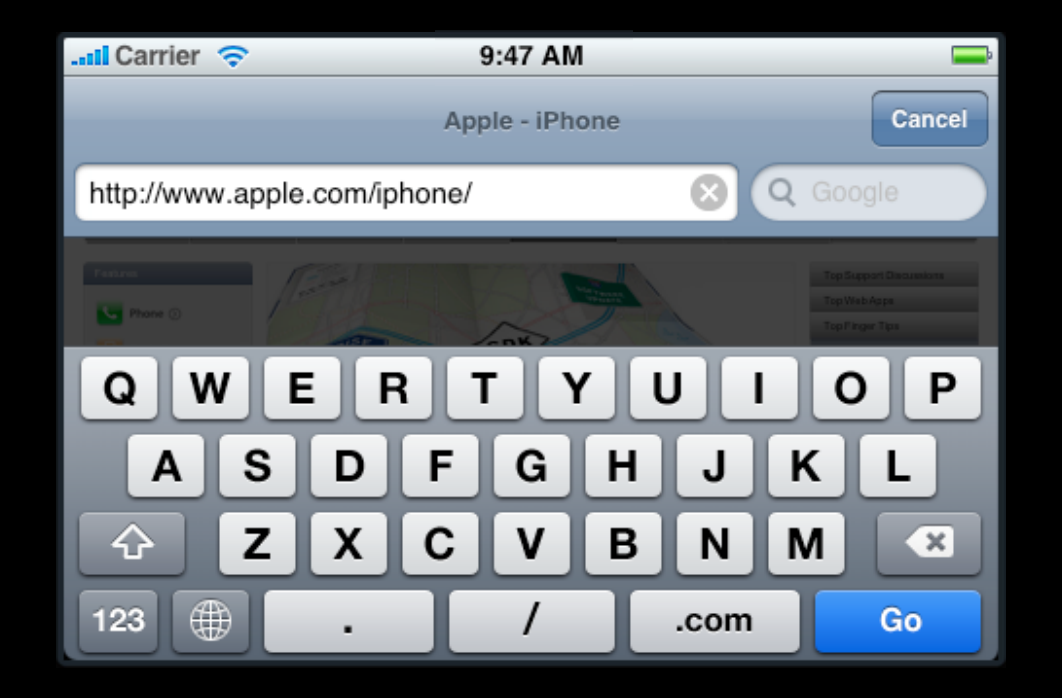

#### **Portrait and Landscape**

# **Simple selection model Text loupe/magnifier**

 $\overline{A}$ 

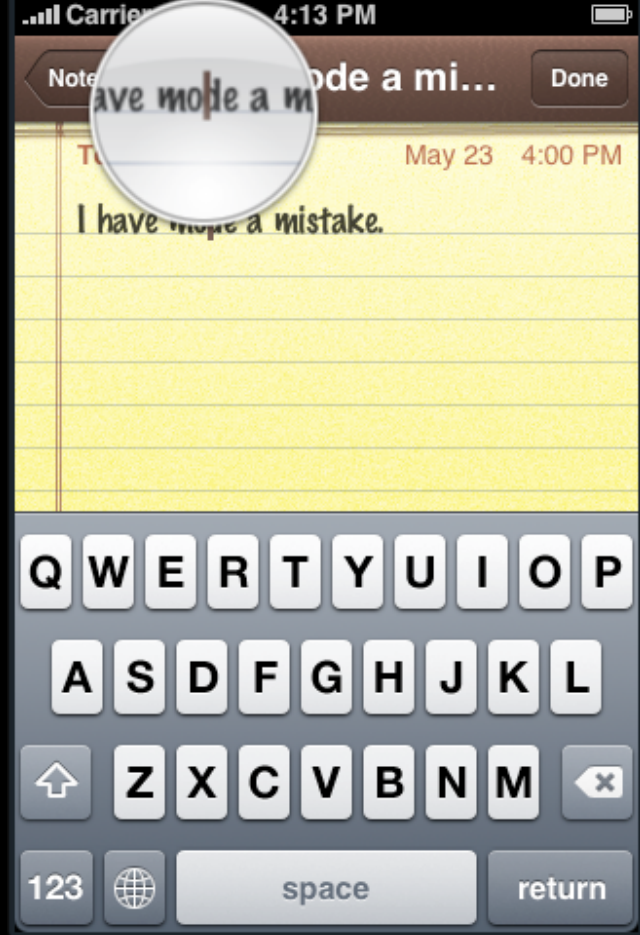

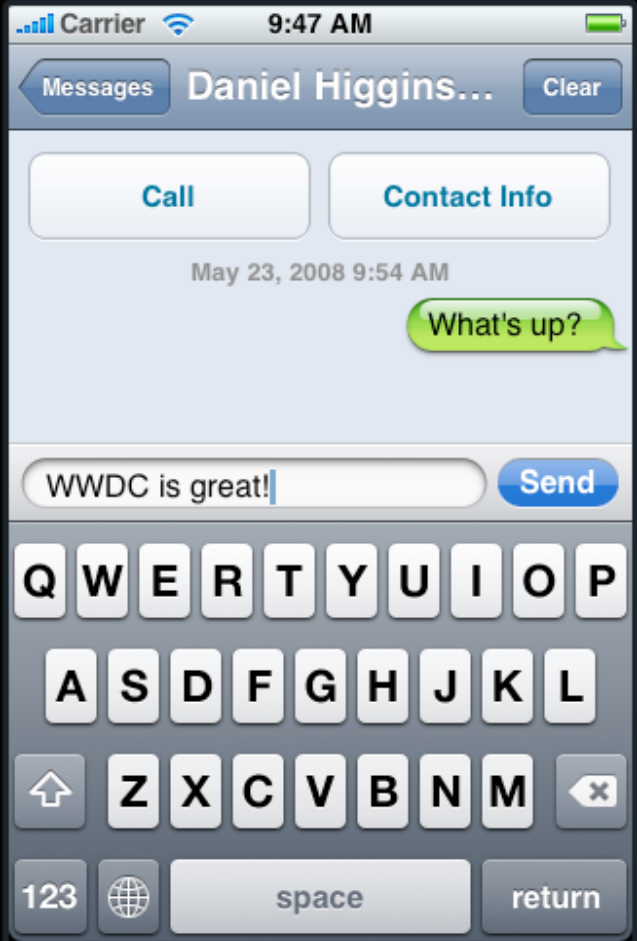

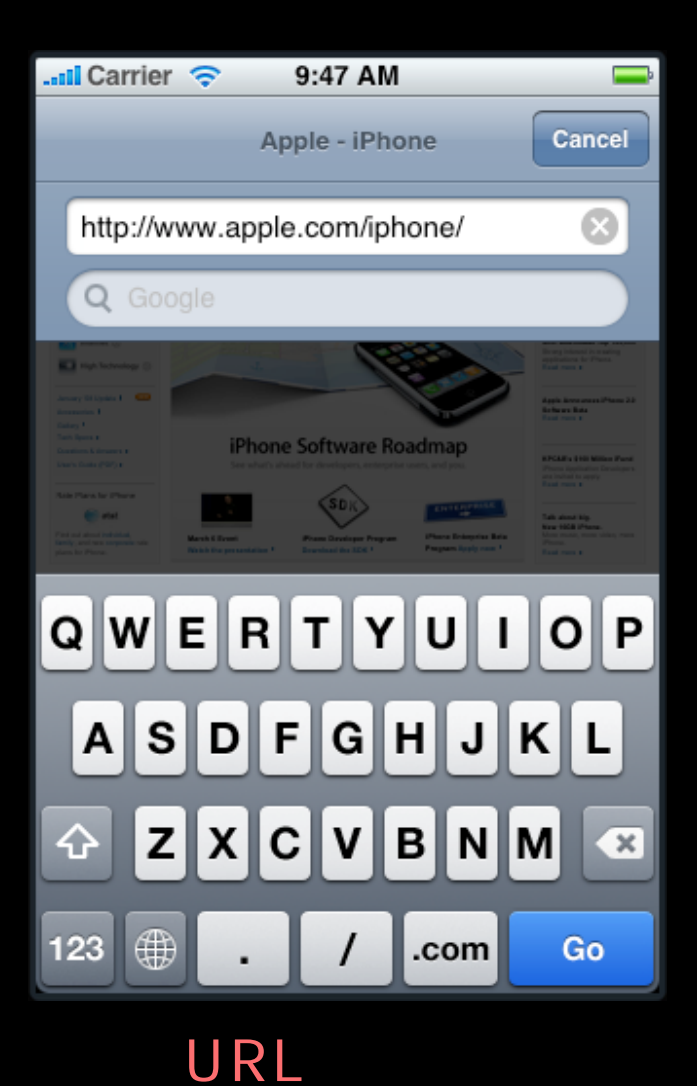

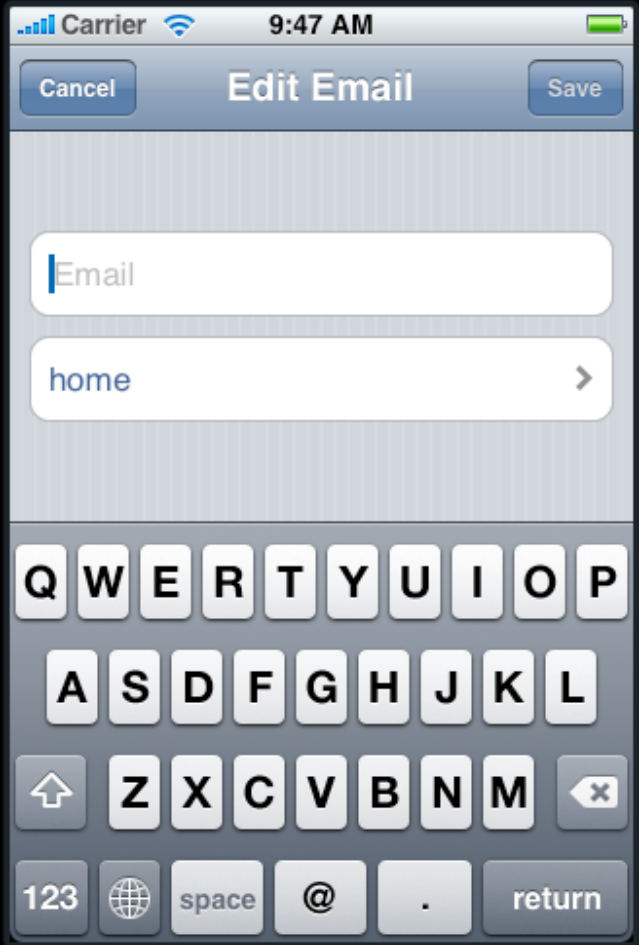

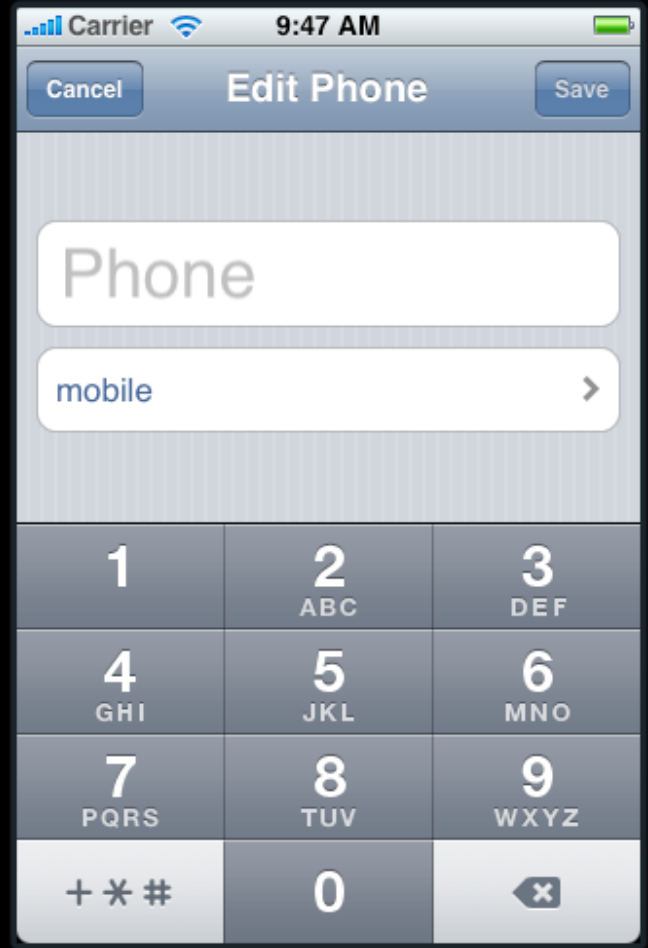

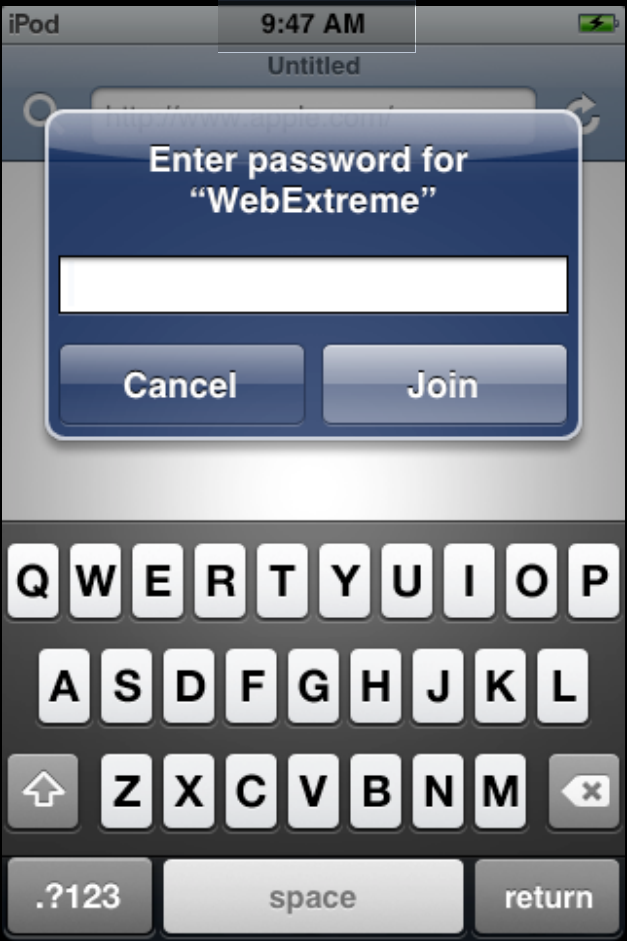

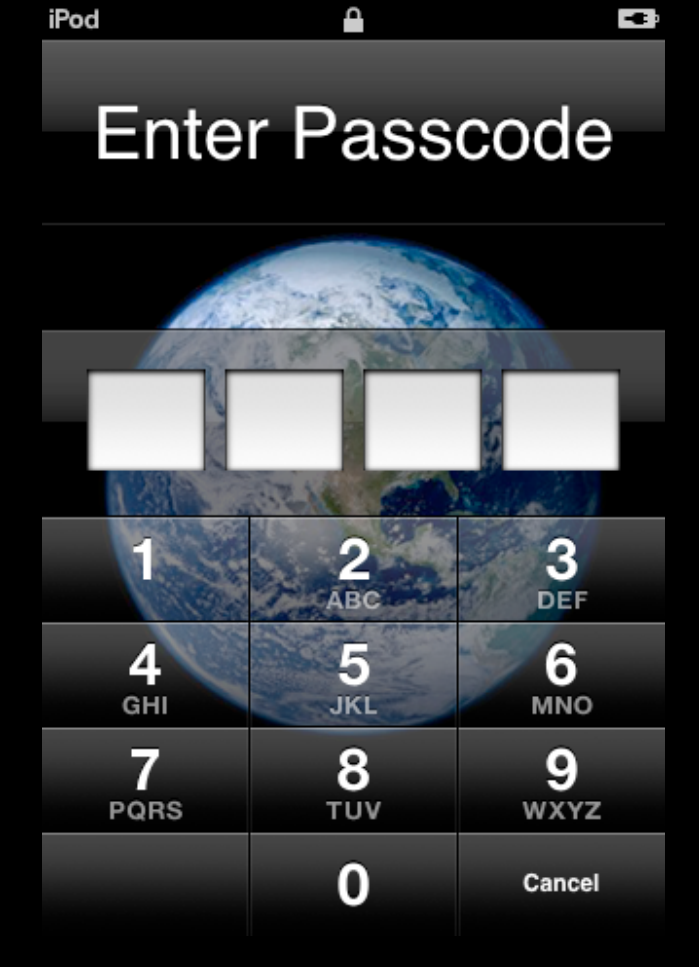

# **Single line editing**

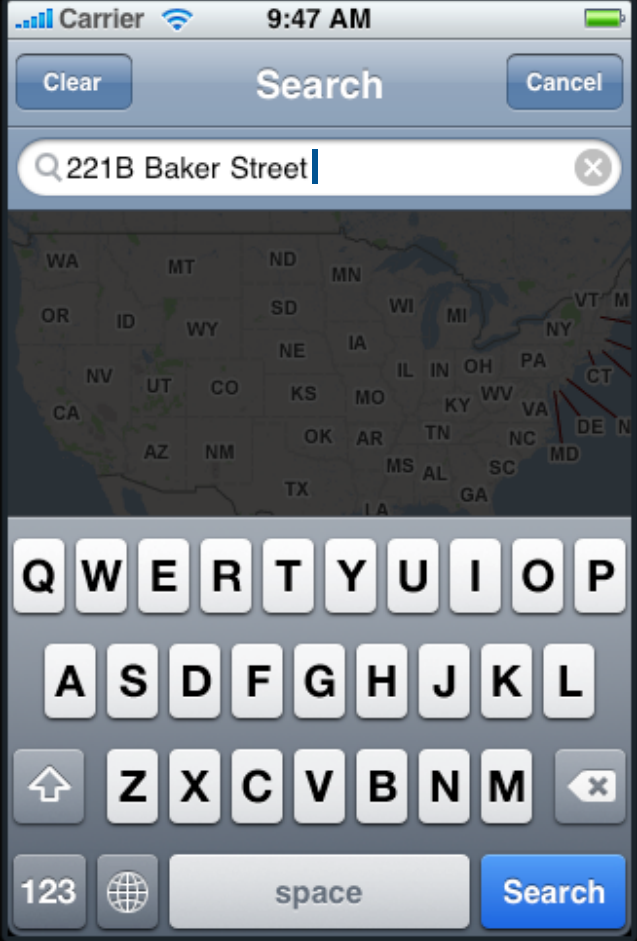

#### **Multi-line editing**

40

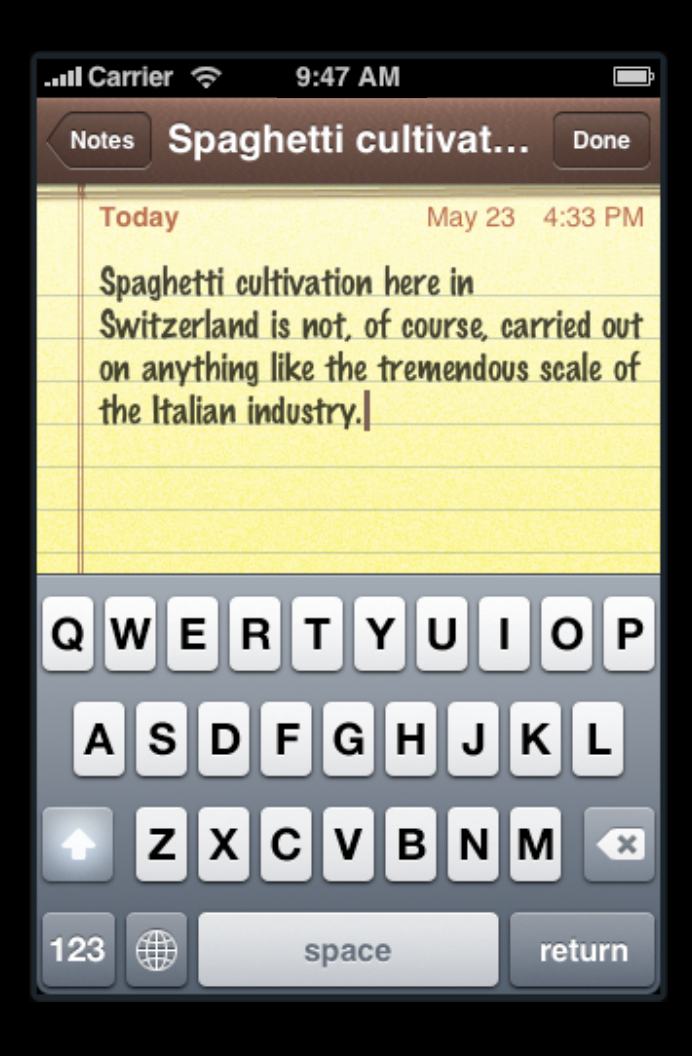

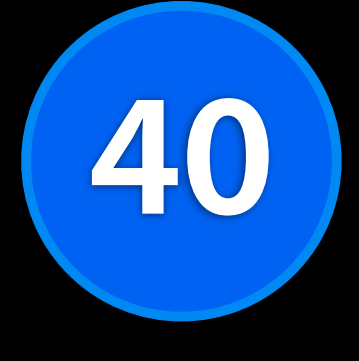

#### **Languages**

#### **Full dictionary support** 40カ国語について

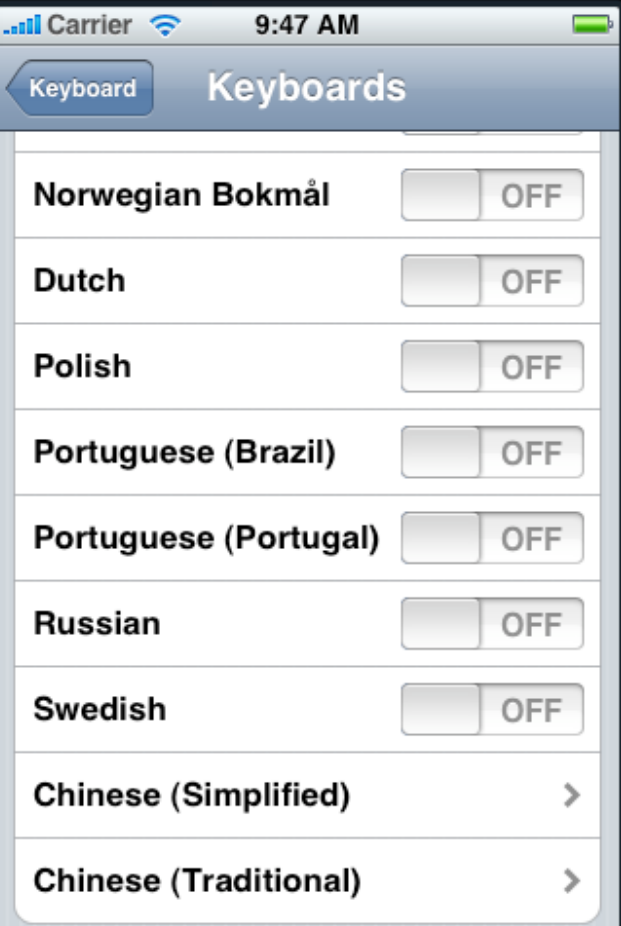

# **English**

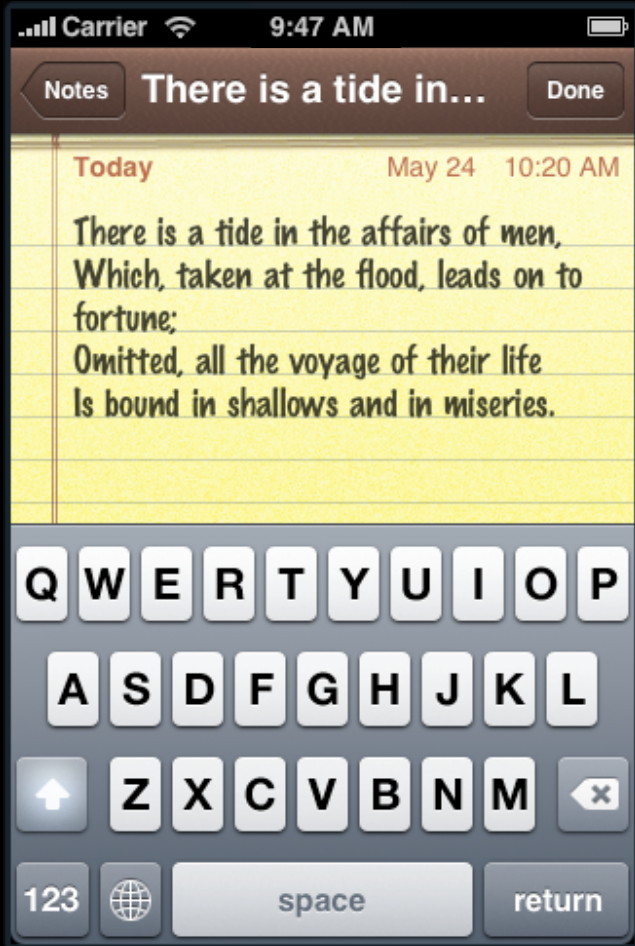

#### **French**

![](_page_23_Picture_13.jpeg)

#### **Russian**

![](_page_24_Picture_13.jpeg)

# **Korean**

韓国/朝鮮語

![](_page_25_Picture_16.jpeg)

# **Japanese Romaji**

![](_page_26_Picture_13.jpeg)

# **Japanese Kana**

 $\overline{\phantom{a}}$ 

![](_page_27_Picture_17.jpeg)

# **Chinese Pinyin**

![](_page_28_Picture_13.jpeg)

#### **Chinese Handwriting**

#### Simplified Traditional

![](_page_29_Picture_20.jpeg)

# **Customizing Text Input Customizing Text Input**

# **Text Containers**

UITextView - - -UITextField - - -

![](_page_32_Figure_0.jpeg)

UITextView - - -UITextField - - -

# **Text Containers**

#### **Text Input Traits**

UITextView - - -UITextField - - -

#### **Text Input Traits**

# **Protocol UITextField UITextView**

![](_page_35_Figure_0.jpeg)

**Autocapitalization Autocorrection Keyboard Type Keyboard Appearance Return Key Type Return Key Autoenabling Secure Text Entry**

![](_page_36_Figure_0.jpeg)

9:47 AM

.... Carrier

![](_page_37_Figure_0.jpeg)

![](_page_37_Picture_1.jpeg)

#### **Text Containers**

**Text Input Traits Delegates Notifications Methods**

#### **Text Containers**

UITextField **UITextView** 

![](_page_40_Picture_0.jpeg)

#### **Design time**

#### **UITextField**

**URL Keyboard** *Go* **button**

#### **Run time**

#### **UITextField**

**URL Keyboard** *Go* **button**

#### **Become first responder** UITextFiled

![](_page_43_Picture_0.jpeg)

#### **Become first responder**

![](_page_44_Picture_0.jpeg)

#### **Become first responder**

![](_page_45_Figure_0.jpeg)

![](_page_46_Figure_0.jpeg)

#### **Keyboard adopts traits**

#### **Keyboard URL Keyboard** *Go* **button**

# **UITextField**

**URL Keyboard** *Go* **button**

#### **Keyboard adopts traits**

[textField resignFirstResponder];

#### **Text Containers**

**UITextField UITextView Web Forms**

HTML5

# **Demo: Text Input**

# **Presenting Content Modally**

# **Presenting Content Modally**

• For **adding** or **picking** data

![](_page_51_Picture_2.jpeg)

# **Presenting Content Modally**

#### • For **adding** or **picking** data

![](_page_52_Picture_23.jpeg)

#### **Presenting a View Controller** Modal View Controller

#### // Recipe list view controller

- (void)showAddRecipe { RecipeAddViewController \*viewController = ...; [self presentModalViewController:viewController animated:YES];

![](_page_53_Picture_3.jpeg)

![](_page_53_Picture_4.jpeg)

#### // Recipe list view controller

- (void)didAddRecipe { [self dismissModalViewControllerAnimated:YES]; }

![](_page_54_Picture_28.jpeg)

#### // Recipe list view controller

- (void)didAddRecipe { [self dismissModalViewControllerAnimated:YES]; }

![](_page_55_Picture_3.jpeg)

# **Separate Navigation Stacks**

![](_page_56_Picture_1.jpeg)

# **Separate Navigation Stacks**

![](_page_57_Picture_1.jpeg)

# **Separate Navigation Stacks**

![](_page_58_Picture_1.jpeg)

# **Dismissing a Modal View Controller** Dismissing a Modal View Controller<br>• Who should do it?

- Who should do it?
- Best practice is for the **same object** to call present and dismiss
- **Define delegate methods** for the presented controller
	- Tell the delegate when the presented controller is done
	- The delegate makes the call to dismiss

- Who should do it?
- Best practice is for the **same object** to call present and dismiss
- **Define delegate methods** for the presented controller
	- Tell the delegate when the presented controller is done
	- The delegate makes the call to dismiss

![](_page_60_Picture_6.jpeg)

- Who should do it?
- Best practice is for the **same object** to call present and dismiss
- **Define delegate methods** for the presented controller
	- Tell the delegate when the presented controller is done
	- The delegate makes the call to dismiss

![](_page_61_Figure_6.jpeg)

- Who should do it?
- Best practice is for the **same object** to call present and dismiss
- **Define delegate methods** for the presented controller
	- Tell the delegate when the presented controller is done
	- The delegate makes the call to dismiss

![](_page_62_Figure_6.jpeg)

- Who should do it?
- Best practice is for the **same object** to call present and dismiss
- **Define delegate methods** for the presented controller
	- Tell the delegate when the presented controller is done
	- The delegate makes the call to dismiss

![](_page_63_Figure_6.jpeg)

- Who should do it?
- Best practice is for the **same object** to call present and dismiss
- **Define delegate methods** for the presented controller
	- Tell the delegate when the presented controller is done
	- The delegate makes the call to dismiss

![](_page_64_Picture_6.jpeg)

# **Demo: Presenting Content Modally**

# **Questions?**